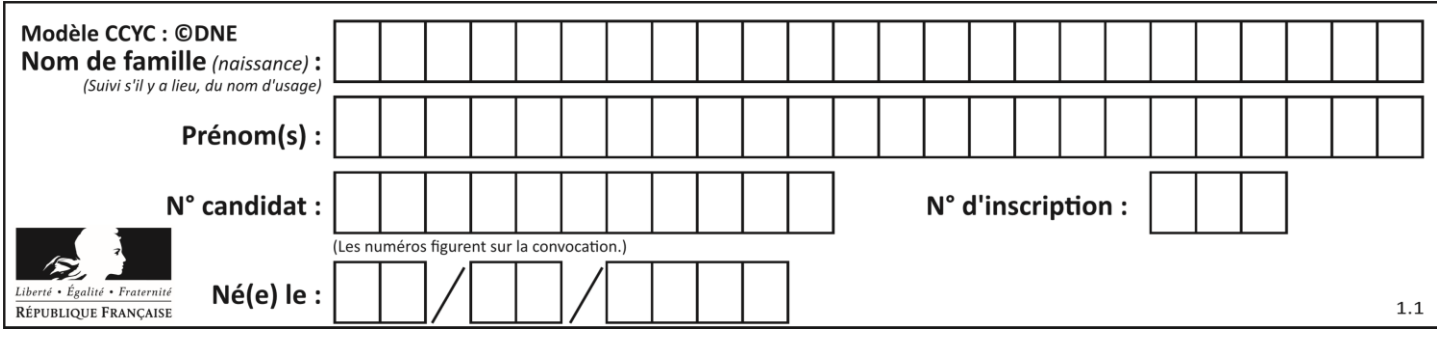

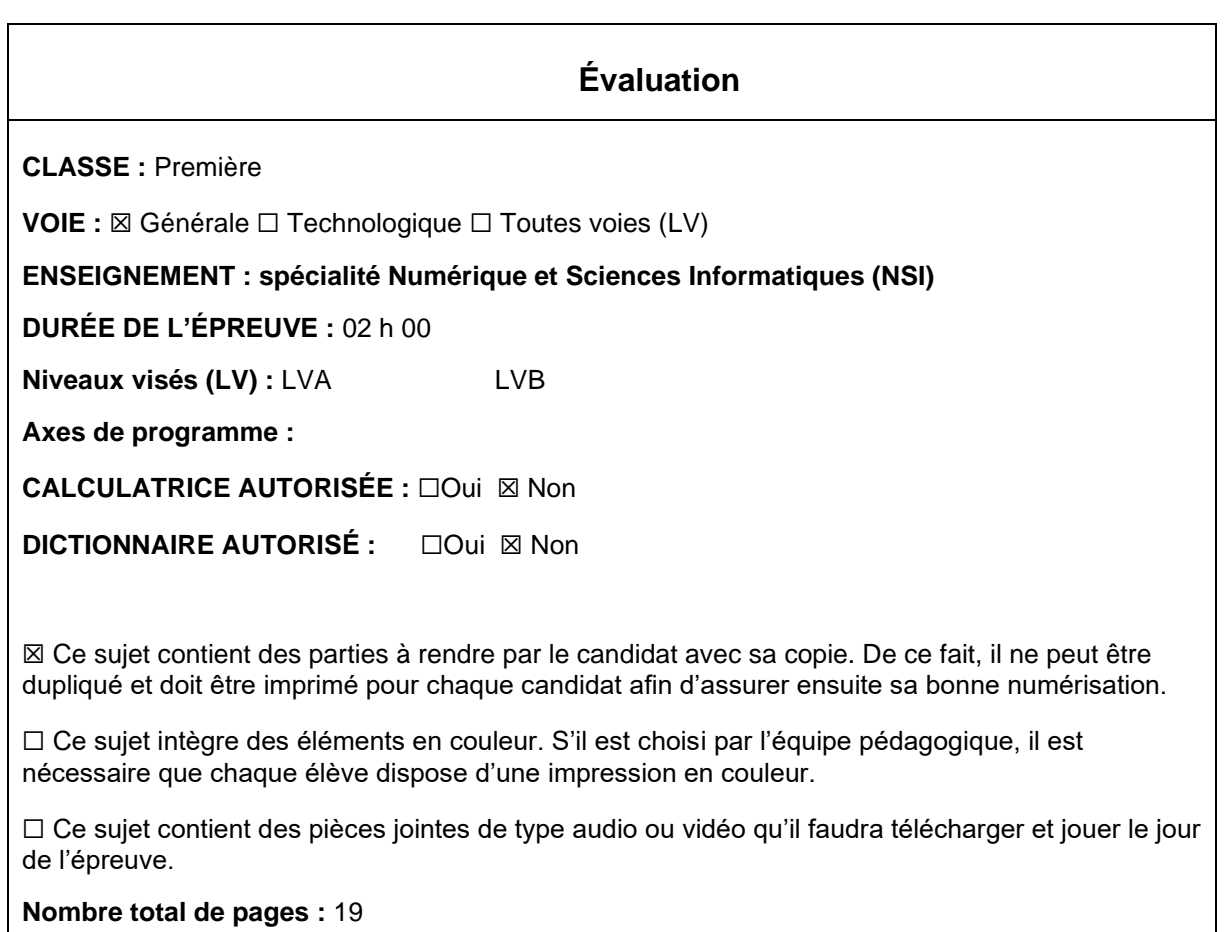

L'épreuve consiste en 42 questions, rangées en 7 thèmes.

Pour chaque question, le candidat gagne 3 points s'il choisit la bonne réponse, perd 1 point s'il choisit une réponse fausse. S'il ne répond pas ou choisit plusieurs réponses, il ne gagne ni ne perd aucun point.

Le total sur chacun des 7 thèmes est ramené à 0 s'il est négatif.

La note finale s'obtient en divisant le total des points par 6,3 et en arrondissant à l'entier supérieur.

## **Le candidat indique ses réponses aux questions en pages 3 et 4. Seules les pages 1 à 4 sont rendues par le candidat à la fin de l'épreuve, pour être numérisées.**

Les questions figurent sur les pages suivantes.

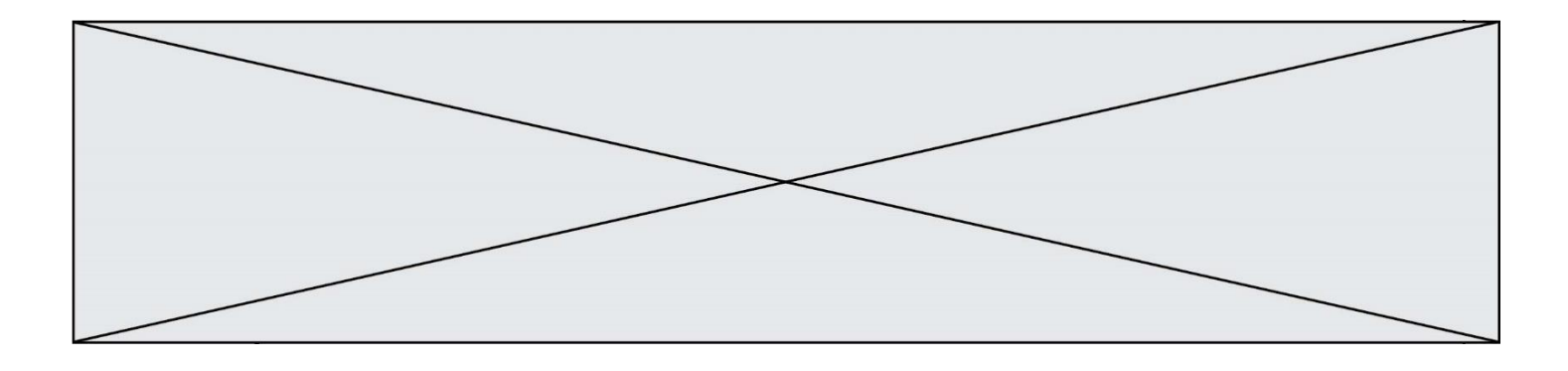

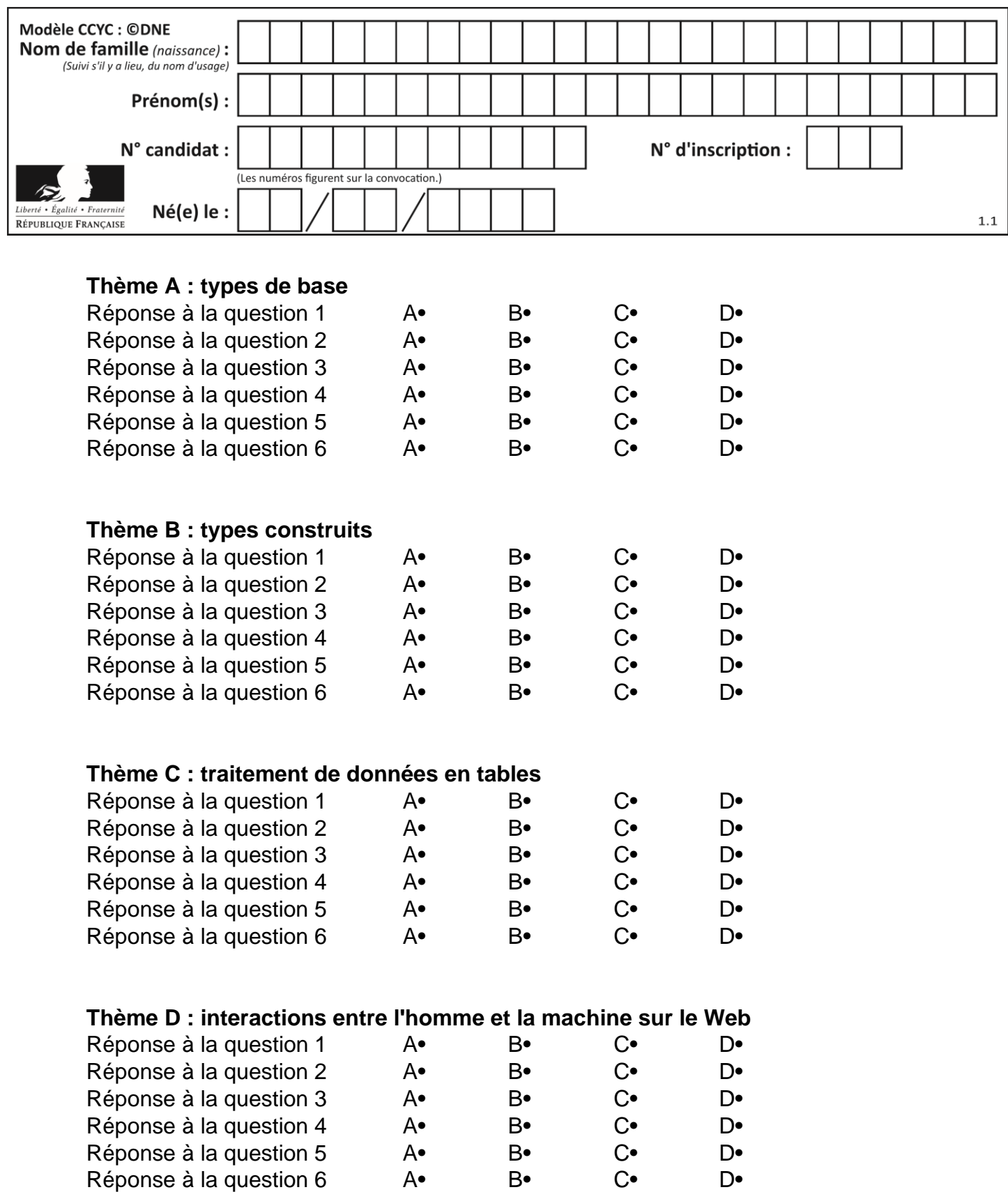

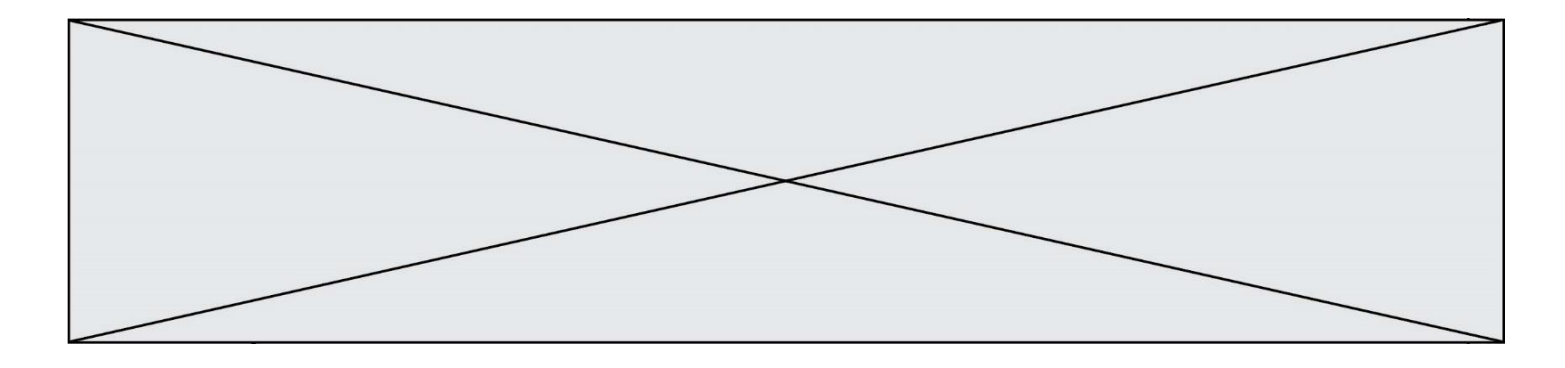

# **Thème E : architectures matérielles et systèmes d'exploitation**

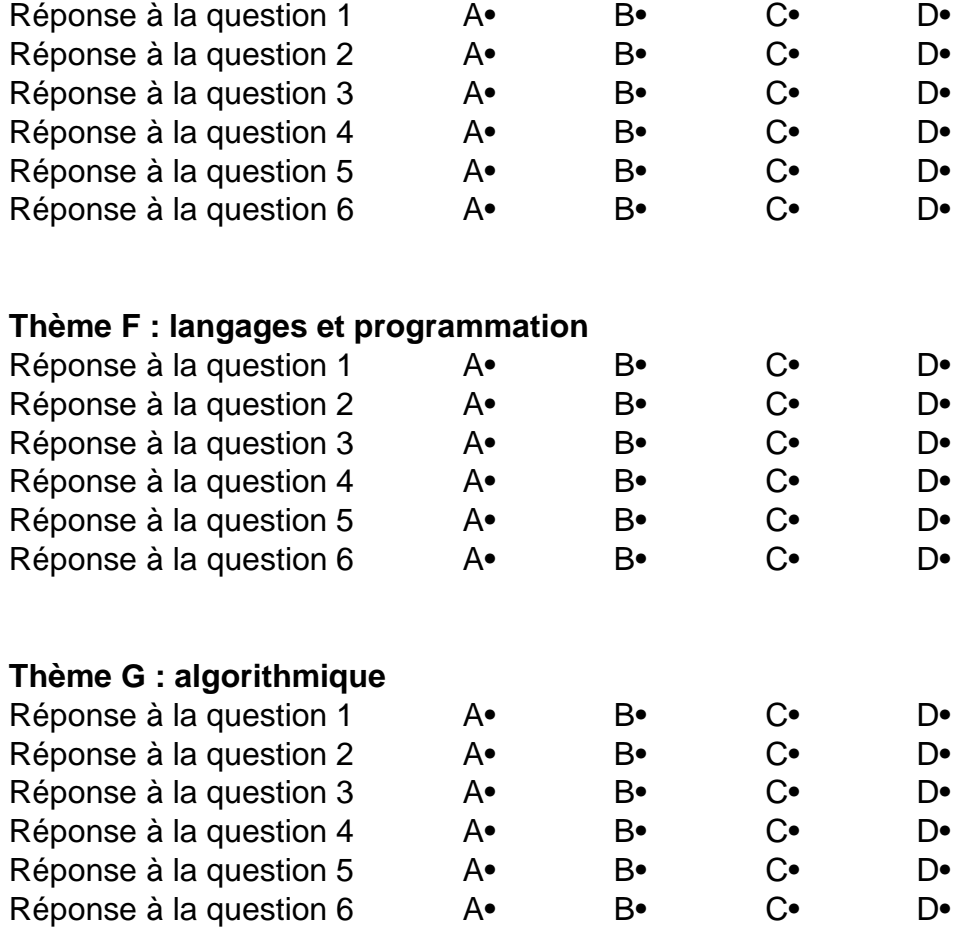

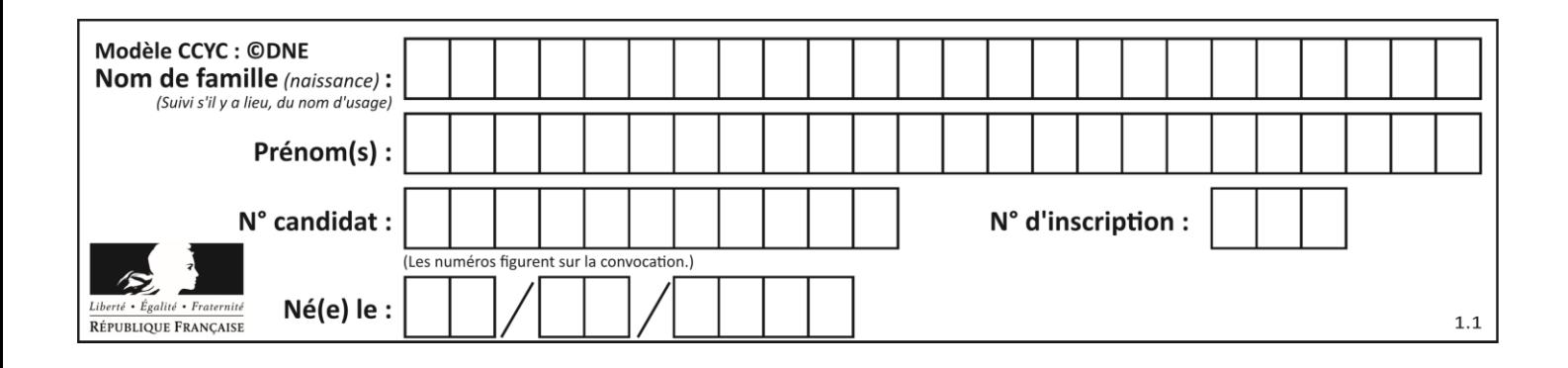

## **Thème A : types de base**

## **Question A 1**

Choisir une expression booléenne pour la variable S qui satisfait la table de vérité suivante.

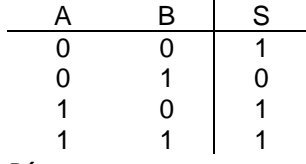

#### *Réponses*

- A A ou (non B)
- B (non A) ou B
- C (non A) ou (non B)
- D non (A ou B)

## **Question A 2**

Quelle est l'écriture décimale de l'entier positif dont la représentation binaire est 1101 0101 ?

## **Réponses**

- A 135
- B 213
- C 231
- $D -42$

## **Question A 3**

Deux entiers positifs ont pour écriture en base 16 : A7 et 84. Quelle est l'écriture en base 16 de leur somme ?

## *Réponses*

- A 1811
- B 12B
- C 13A
- D A784

## **Question A 4**

Un entier positif est représenté sur 8 bits par 0001 0110.

En utilisant le complément à 2, quelle est la représentation sur 8 bits de son opposé ?

- *Réponses* A 1001 0110
- B 1110 1001
- C 1110 1010
- D 1001 0111

## **Question A 5**

On exécute le code suivant :

$$
a = 2
$$

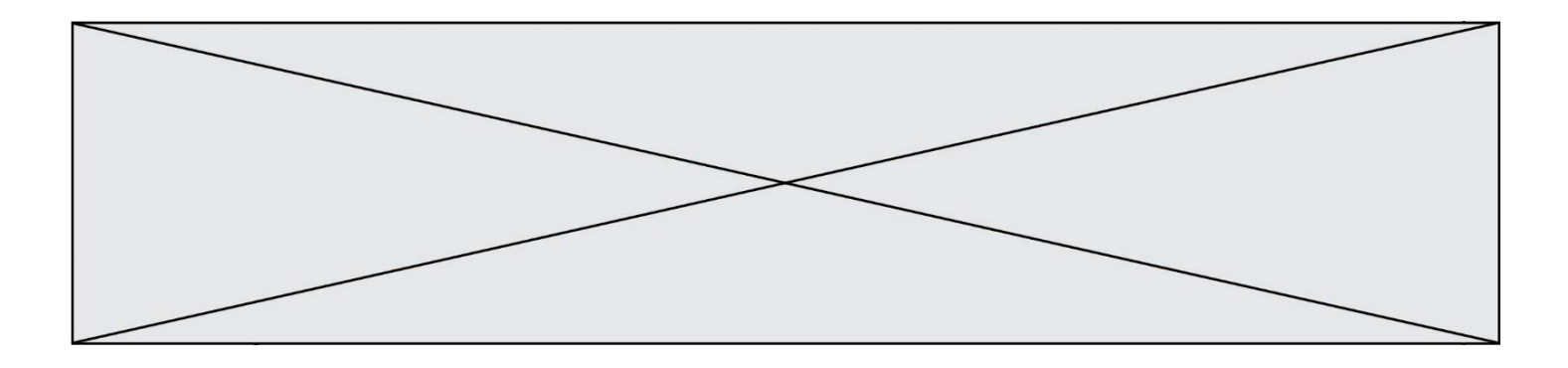

 $b = 3$  $c = a \times b$ d = c % b

Quelle est la valeur de d à la fin de l'exécution ?

## *Réponses*

 $\begin{array}{ccc} A & 1 \\ B & 2 \end{array}$ 

- $\begin{bmatrix} B & 2 \\ C & 3 \end{bmatrix}$
- C 3
- D 4

## **Question A 6**

Combien de bits sont nécessaires pour représenter le nombre 15 en binaire ?

- A 2<br>B 3
- B 3
- C 4
- D 5

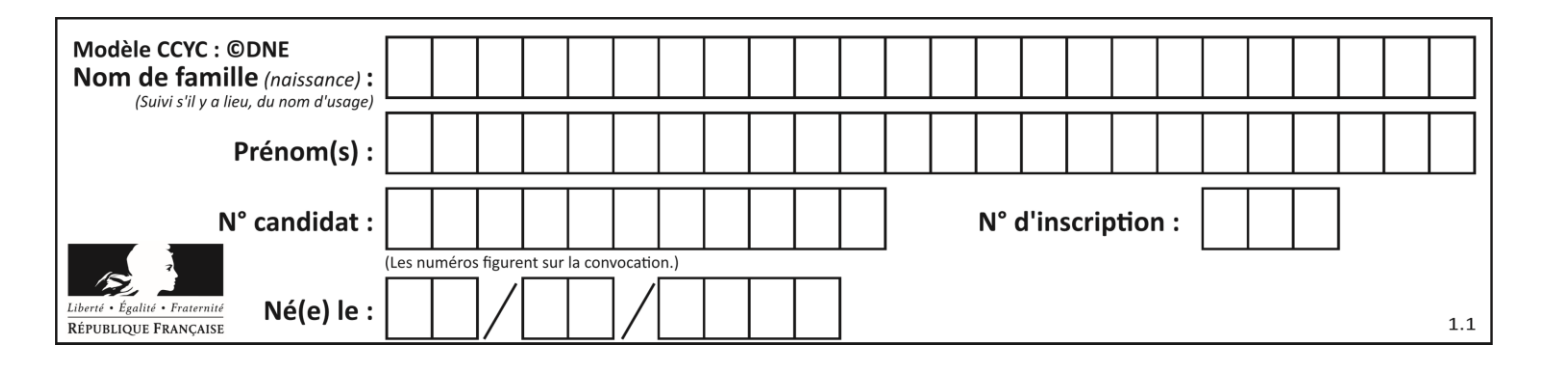

## **Thème B : types construits**

## **Question B 1**

t1 est un tableau à n lignes et n colonnes. On souhaite remplir un tableau t2 de mêmes dimensions que t1 avec les contraintes suivantes : les lignes de t2 sont les colonnes de t1 et les colonnes de t2 sont les lignes de t1.

Par quelle instruction faut-il remplacer la ligne en pointillées du code suivant ?

for i in range(n): for j in range(n): ......

## *Réponses*

A  $t1[i][j] = t2[j][i]$  $B$   $t2[j][i] = t1[j][i]$  $C$  t1[j][i] = t2[i][j]  $D$  t2[i][j] = t1[j][i]

## **Question B 2**

On définit  $L = [2, 3, 5, 7, -4]$ . En demandant la valeur de L[5], qu'obtient-on ?

## **Réponses**

 $A \t -4$ B 2

C 3

D une erreur

## **Question B 3**

On a défini : T = [[1,2,3], [4,5,6], [7,8,9]]. Quelle expression parmi les suivantes a pour valeur le nombre 8 ?

## **Réponses**

- A T[1,2]
- B T[1][2]
- C T[2,1]
- D T[2][1]

## **Question B 4**

On définit tableau = [[1, 2, 3], [4, 5, 6], [7, 8, 9]]. Quelle est la valeur de tableau[2][1] ? *Réponses*

- A 2
- B 4
- C 6
- D 8

**Question B 5**

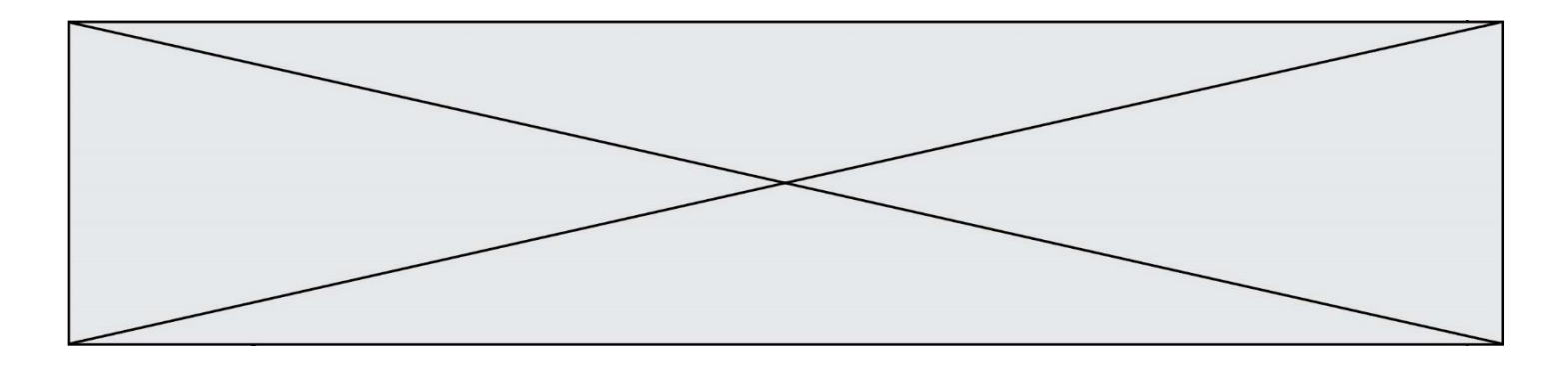

On considère le code suivant :

def f(L): return  $[x*x for x in L if x%2 == 1]$ 

carre =  $f([0,1,2,3,4,5,6,7,8,9])$ 

Que vaut carre à la fin de son exécution ?

*Réponses*

A [0, 1, 4, 9, 16, 25, 36, 49, 64, 81] B [0, 4, 16, 36, 64] C [1, 9, 25, 49, 81] D [0, 2, 4, 6, 8, 10, 12, 14, 16, 19]

## **Question B 6**

On considère la liste de listes suivante :

tictactoe =  $[$   $[$ 'X', '0', '0'], ['O', 'O', 'O'], ['O', 'O', 'X'] ]

Quelle instruction permet d'obtenir une diagonale de 'X' ?

- A tictactoe[3] = 'X'
- B tictactoe[4] = 'X'
- C tictactoe $[1][1] = 'X'$
- D  $tictactoe[2][2] = 'X'$

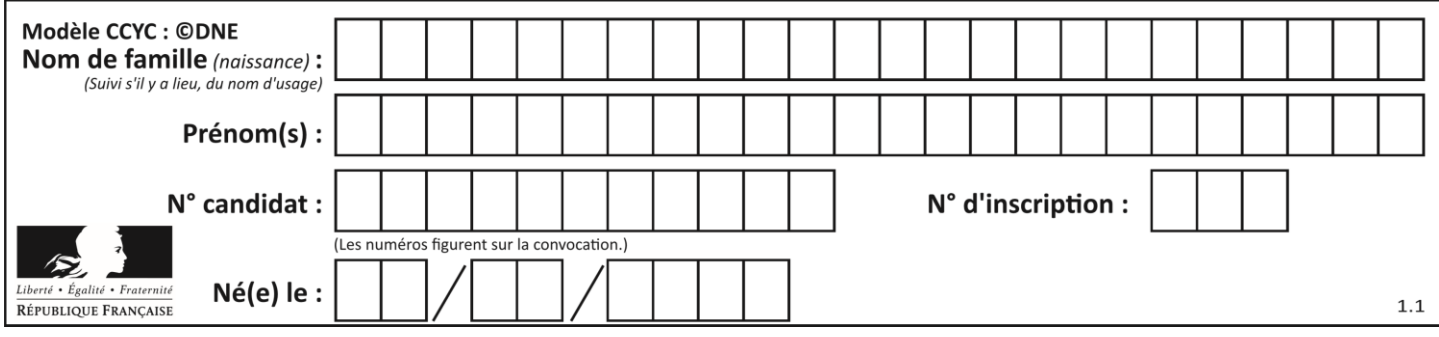

## **Thème C : traitement de données en tables**

## **Question C 1**

On considère l'extraction suivante d'une base de données des départements français. Cette extraction a ensuite été sauvegardée dans un fichier texte.

```
"1","01","Ain","AIN","ain","A500"
"2","02","Aisne","AISNE","aisne","A250"
"3","03","Allier","ALLIER","allier","A460"
"4","04","Alpes-de-Haute-Provence","ALPES-DE-HAUTE-PROVENCE","alpes-de-haute-
provence","A412316152"
"5","05","Hautes-Alpes","HAUTES-ALPES","hautes-alpes","H32412"
```
Quel est le format de ce fichier ?

## **Réponses**

- A YML
- B XML
- C CSV
- D JSON

## **Question C 2**

On a extrait les deux premières lignes de différents fichiers. Déterminer celui qui est un authentique fichier CSV :

## *Réponses*

```
A Nom,Pays,Temps
    Camille Muffat,France,241.45
B Nom Pays Temps
    Camille Muffat France 241.45
C \cap{ "Nom": "Camille Muffat", "Pays": "France", "Temps": 241.45},
D \quad C{ Nom: "Camille Muffat", Pays: "France", Temps: 241.45},
```
## **Question C 3**

Qu'est-ce que le format de fichier CSV ?

## **Réponses**

- A un format de fichier mis au point par Microsoft pour Excel
- B un format de fichier pour décrire une base de données
- C un format de fichier où les données sont séparées par un caractère tel qu'une virgule
- D un format de fichier décrivant une page Web

## **Question C 4**

Laquelle de ces listes de chaînes de caractères est triée en ordre croissant ?

```
A ["112", "19", "27", "45", "8"]
B ["8", "19", "27", "45", "112"]
C ["8", "112", "19", "27", "45"]
D ["19", "112", "27", "45", "8"]
```
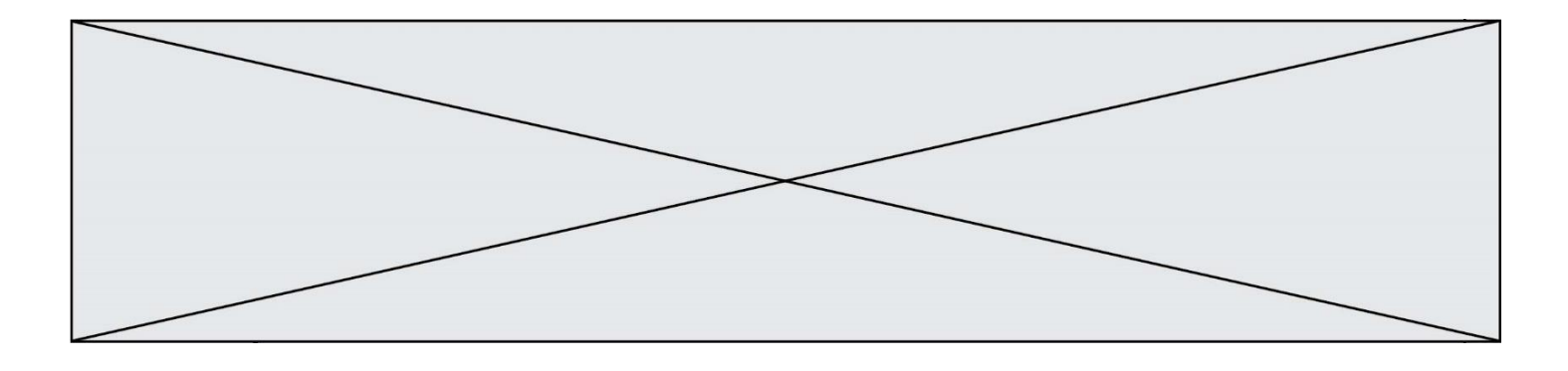

## **Question C 5**

On exécute le code suivant :

```
def maxi(t):
  m = t[0]for x in t:
     if x[1] >= m[1]:
        m = xreturn m
L = [ ('Alice', 17), ('Barnabé', 17), 
         ('Casimir', 17), ('Doriane', 17), 
         ('Emilien', 14), ('Fabienne', 16) ]
```
Quelle est alors la valeur de maxi(L) ?

#### *Réponses*

- A ('Alice',17) B ('Doriane',17)
- C ('Fabienne',17)
- D ('Emilien',14)

## **Question C 6**

On dispose du fichier « info.csv » donné ci-dessous :

```
nom, prenom, naissance, deces
lovelace, ada, 1815, 1852
von neumann, john, 1903, 1957
turing, alan, 1912, 1954
mccarthy, john, 1927, 2011
floyd, robert, 1936, 2001
```
Le programme ci-dessous nous permet de créer un tableau à partir de ce fichier.

```
file = open("info.csv", "r")<br>firstLine = file.readline()
                                       # chargement de la ligne d'entête
tableau = [line.split(',') for line in file] # chargement des données
```
Les index des lignes de ce tableau vont…

*Réponses*

- A de 0 à 3
- B de 1 à 4 C de 0 à 4
- D de 0 à 5

**Page 10 sur 19**

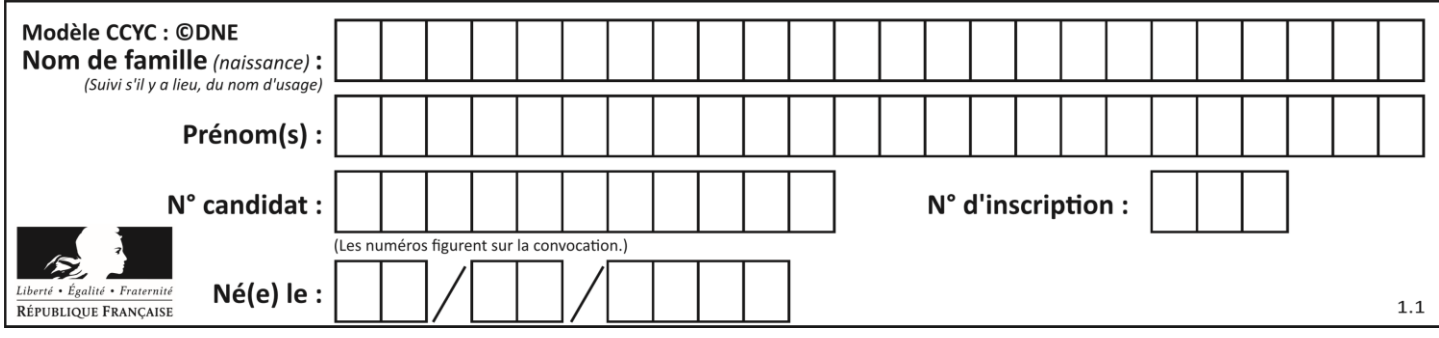

## **Thème D : interactions entre l'homme et la machine sur le Web**

## **Question D 1**

Par quoi commence l'URL d'une page Web sécurisée ? *Réponses*

- A http
- B https
- C ftp
- D smtp

## **Question D 2**

Le site internet d'un quotidien d'information permet aux visiteurs de laisser des commentaires textuels. Ces commentaires doivent être visibles par les autres visiteurs.

Laquelle des affirmations suivantes est correcte ?

## *Réponses*

- A Il suffit que la page HTML contienne des champs de la forme <textarea >
- B Il suffit que la page HTML contienne des champs de la forme <textarea > et d'utiliser JavaScript pour enregistrer les commentaires
- C Il faut un programme en PHP ou un script Python sur le serveur pour traiter les données
- D Non, ce n'est pas possible avec la technologie actuelle

## **Question D 3**

On considère l'extrait d'un fichier « html » ci-dessous qui génère le champ de saisie d'une application web destiné à recueillir la réponse à une question.

```
<form action="gestion_reponse.php" id="form_reponse" method="get">
     <input type="text" name="saisie" />
     <input type="submit" value = "Soumettre" />
</form>
```
Lorsque l'utilisateur clique sur le bouton de ce formulaire, que se passe-t-il ? *Réponses*

- A Le contenu du champ de saisie est transmis au serveur web en étant visible dans l'URL de la page cible.
- B Le contenu du champ de saisie est transmis au serveur web sans être visible dans l'URL de la page cible.
- C Sans communiquer avec le serveur web, le contenu du champ de saisie est passé en argument à une fonction qui s'exécute sur le client puis le contenu du champ de saisie est rendu visible dans l'URL.
- D Sans communiquer avec le serveur web, le contenu du champ de saisie est passé en argument à une fonction qui s'exécute sur le client sans que le contenu du champ de saisie ne soit visible dans l'URL.

## **Question D 4**

Que peut-on comprendre en lisant l'URL : https://www.myfalselink.com/results?search\_query=NSI ?

## **Réponses**

- A Le protocole utilisé pour naviguer est sécurisé
- B Une recherche sur le mot NSI a été faite mais il n'y a pas de réponse
- C Ce site est situé dans un pays anglophone
- D Le lien ne fonctionnera pas car le caractère '?' n'est pas autorisé dans une URL

## **Question D 5**

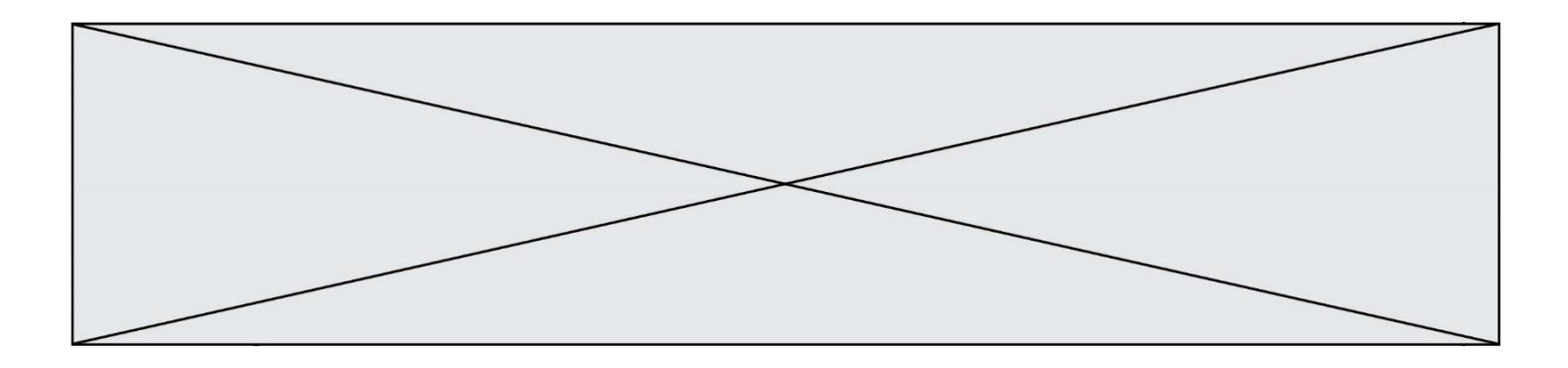

Parmi les propriétés suivantes d'une balise <br />button /> dans une page HTML, laquelle doit être rédigée en langage JavaScript ?

## *Réponses*

- A la propriété name
- B la propriété type<br>C la propriété oncl:
- la propriété onclick
- D la propriété id

## **Question D 6**

Parmi les balises HTML ci-dessous quelle est celle qui permet à l'utilisateur de saisir son nom dans un formulaire en respectant la norme HTML ?

- A <select />
- B <form /><br>C <input ty
- <input type="text" />
- D <input type="name" />

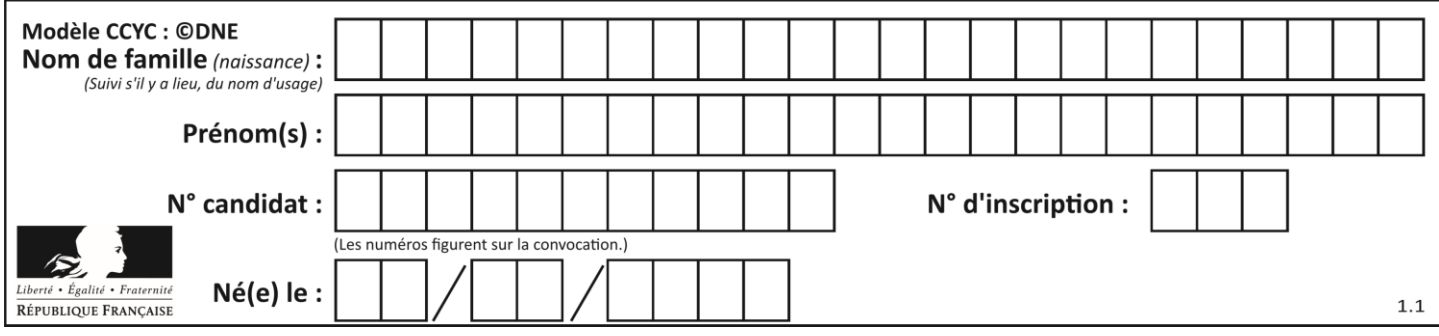

## **Thème E : architectures matérielles et systèmes d'exploitation**

## **Question E 1**

Dans la console Linux, quelle commande faut-il exécuter pour copier le fichier test0.csv en un nouveau fichier nommé test1.csv ?

## **Réponses**

A ls test0.cvs test1.csv B cp test0.csv test1.csv C cp test1.csv test0.csv

D mv test1.csv test0.csv

## **Question E 2**

Parmi les systèmes d'exploitation suivants, lequel est libre ?

- *Réponses*
- A Mac OS
- B iOS
- C Microsoft Windows
- D GNU/Linux

## **Question E 3**

Pour renommer un fichier text1.txt en text1.old dans un même répertoire, quelle commande faut-il utiliser ?

## *Réponses*

- A mv text1.txt ../text1.old
- B mv text1.txt text1.old
- C cp text1.txt text1.old
- D lns text1.txt text1.old

## **Question E 4**

Dans un système Linux, on dispose d'un répertoire racine contenant deux répertoires documents et sauvegardes. On se trouve dans le répertoire documents où figure un fichier NSI.txt. Quelle commande permet de créer une copie nommée NSI2. txt de ce fichier dans le répertoire sauvegardes ?

#### **Réponses**

- A cp NSI.txt NSI2.txt
- B cp NSI.txt sauvegardes/NSI2.txt
- C cp NSI.txt ../NSI2.txt
- D cp NSI.txt ../sauvegardes/NSI2.txt

## **Question E 5**

Sous Linux, on se place dans un répertoire appelé documents. Dans quel répertoire se trouve-t-on après avoir exécuté la commande cd ../images ?

#### **Réponses**

A dans un répertoire images, qui est un sous-répertoire du répertoire documents

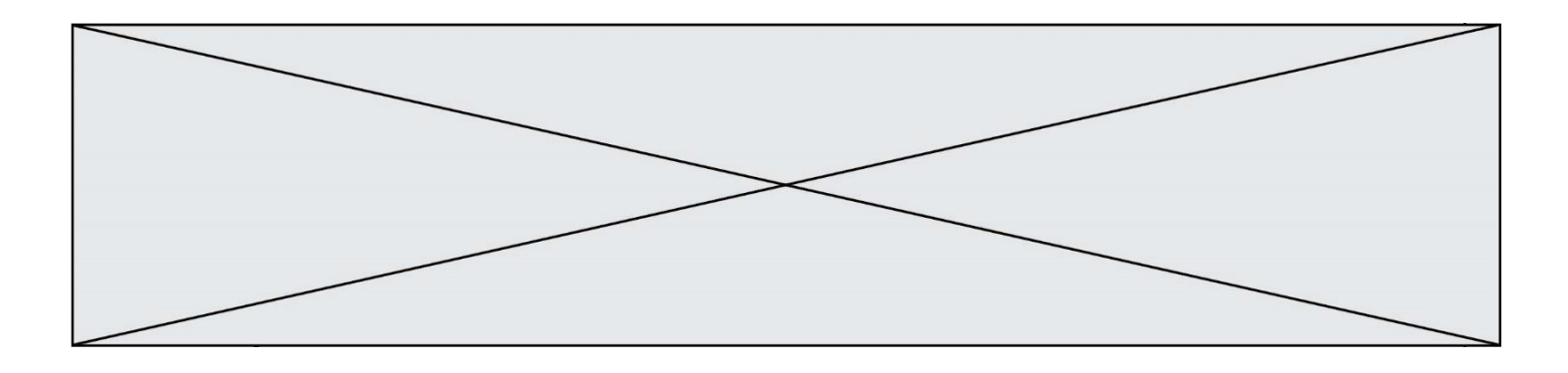

- B dans un répertoire images, qui est à la racine du système de fichiers
- C dans un répertoire images, qui est dans l'arborescence de fichiers à la même hauteur que le répertoire documents
- D dans un répertoire images, qui est sur le CD-ROM du lecteur de l'ordinateur

## **Question E 6**

Lorsque, en ligne de commande, on saisit la commande

chmod u+rw a.txt

ceci a pour effet :

- A de permettre au propriétaire du fichier de modifier le contenu de ce fichier
- B d'interdire au propriétaire de modifier le contenu de ce fichier
- C d'interdire à tous les autres utilisateurs de lire le fichier
- d'effacer le fichier

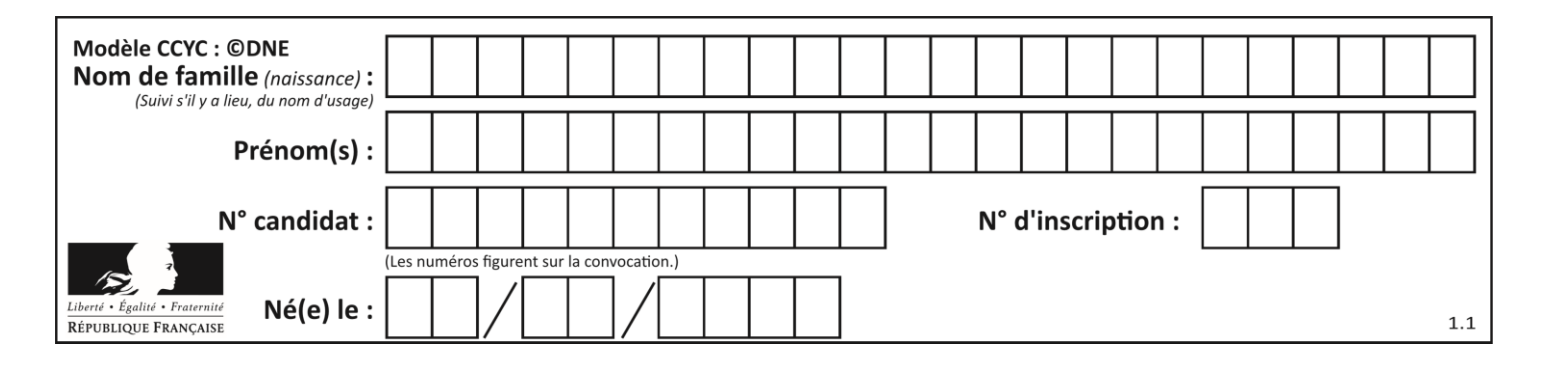

## **Thème F : langages et programmation**

## **Question F 1**

Dans le programme suivant, la variable A contient un entier strictement positif. Quelle est la valeur numérique de la variable i en fin de programme ?

$$
i = 0
$$
\n
$$
while 2**i < A :
$$
\n
$$
i = i + 1
$$

Que vaut la variable i à la fin de l'exécution ?

*Réponses*

 $A$   $A$  + 1

- B l'exposant de la plus grande puissance de 2 inférieure à A
- C l'exposant de la plus petite puissance de 2 supérieure à A
- D A 1

## **Question F 2**

Parmi ces langages, lequel n'est pas un langage de programmation ?

## **Réponses**

- A HTML
- B JavaScript
- C PHP
- D Python

## **Question F 3**

On définit la fonction :

```
def f(a,b):
  assert b!=0,'le deuxième argument est nul'
   result = a/breturn result
```
Qu'obtient-on en exécutant la commande  $r = f(4,0)$  ?

## **Réponses**

- A une erreur ZeroDivisionError: division by zero et l'arrêt de l'exécution
- B une erreur NameError: name 'b' is not defined et l'arrêt de l'exécution
- C une erreur AssertionError: le deuxième argument est nul et la variable r prend la valeur 0
- D une erreur AssertionError: le deuxième argument est nul et l'arrêt de l'exécution

## **Question F 4**

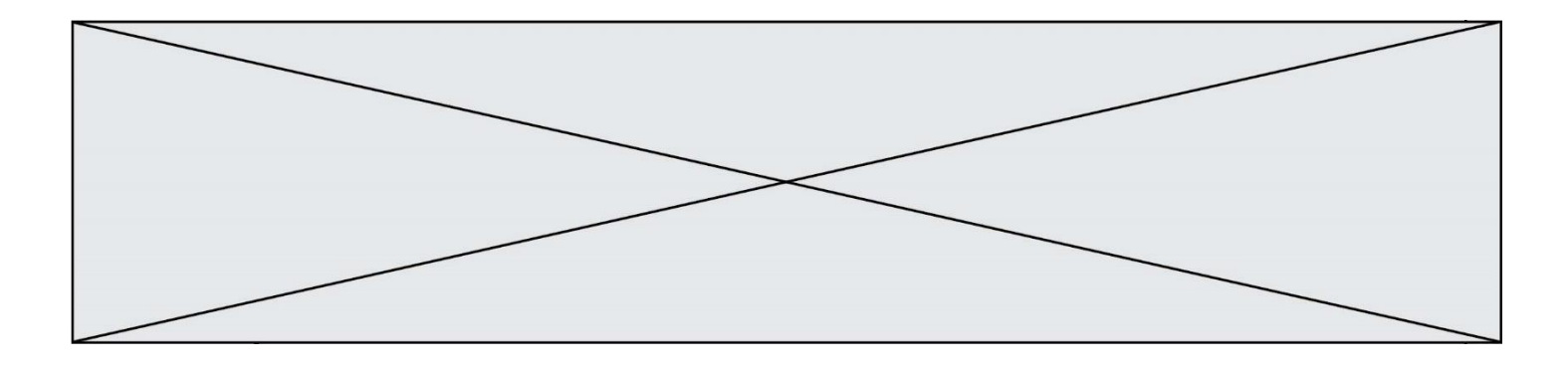

Soit  $n$  un entier naturel. Sa factorielle est le produit des nombres entiers strictement positifs qui sont plus petits ou égaux à n. Par exemple la factorielle de 4 vaut  $1 \times 2 \times 3 \times 4 = 24$ . Quelle est la fonction correcte parmi les suivantes ?

## *Réponses*

```
A def factorielle(n):
      i = 0fact = 1while i \le n:
         fact = fact * i
         i = i + 1return fact
B def factorielle(n):
      i = 1fact = 1while i < n:
         fact = fact * i
         i = i + 1return fact
C def factorielle(n):
       i = 0fact = 1while i < n:
         i = i + 1fact = fact * ireturn fact
D def factorielle(n):
       i = 0fact = 1while i \leq n:
         i = i + 1fact = fact * i
       return fact
```
## **Question F 5**

On exécute le script Python suivant :

```
def cube(a):
   a = a \cdot a \cdot areturn a
a = 2b = cube(a)
```
Que vaut le couple (a,b) à la fin de l'exécution ? *Réponses*

- A (8, 8)
- B (8, 2)
- $C(2, 2)$
- D (2, 8)

## **Question F 6**

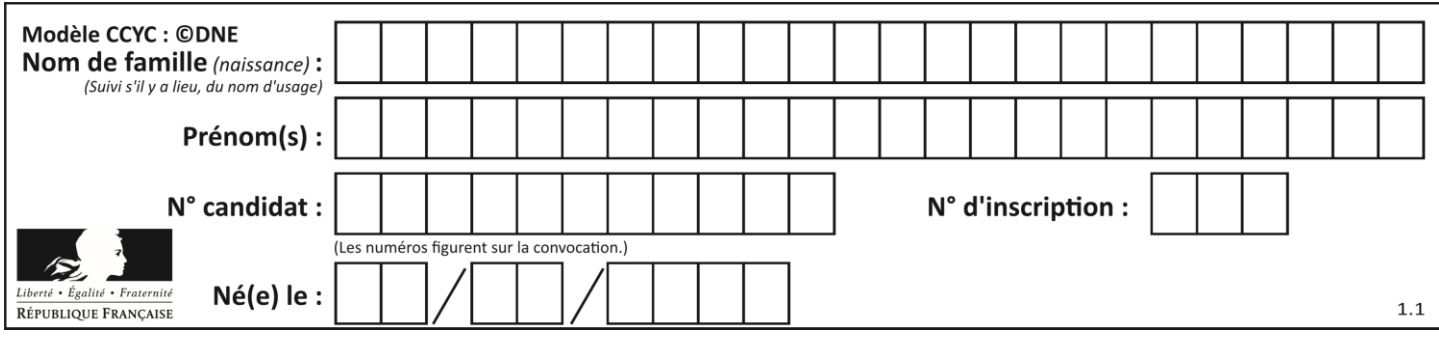

Lequel des langages suivants n'est pas un langage de programmation :

- *Réponses*
- A PHP
- B Javascript<br>C HTML
- C HTML<br>D Pythor
- Python

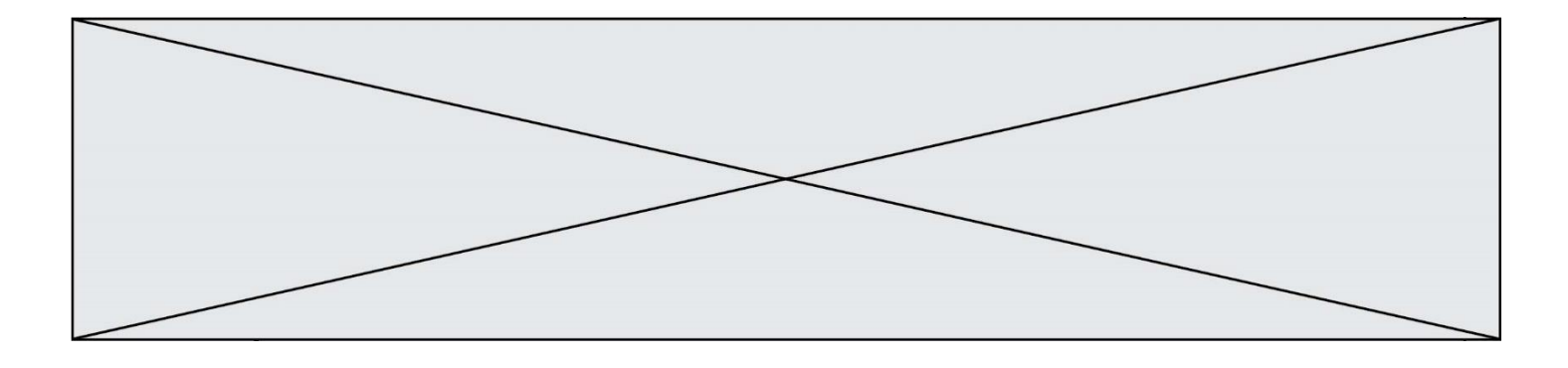

## **Thème G : algorithmique**

## **Question G 1**

On définit la fonction suivante :

```
def traitement(liste) :
  m = 1iste[0]
  for i in range (len(liste)) :
     if liste[i] > m:
        m = liste[i]
  return m
```
Que vaut traitement([-2,5,6,-10,35]) ?

#### *Réponses*

- A None
- $\begin{bmatrix} B & -10 \\ C & -6 \end{bmatrix}$  $-6$
- D 35

## **Question G 2**

Avec un algorithme de recherche par dichotomie, combien de comparaisons sont-elles nécessaires pour s'assurer que 22 n'est pas dans la liste suivante :

[1, 5, 9, 12, 20, 21, 24, 32, 35, 40, 41, 47, 53, 60, 70]

#### **Réponses**

- A 2
- B 4
- C 7
- D 13

## **Question G 3**

Quel est l'ordre de grandeur du coût du tri par insertion (dans le pire des cas) ?

## **Réponses**

- A l'ordre de grandeur du coût dépend de l'ordinateur utilisé
- B linéaire en la taille du tableau à trier
- C quadratique en la taille du tableau à trier
- D indépendant de la taille du tableau à trier

#### **Question G 4**

À quelle catégorie appartient l'algorithme des k plus proches voisins ?

## *Réponses*

- A algorithmes de tri
- B algorithmes gloutons
- C algorithmes de recherche de chemins
- D algorithmes de classification et d'apprentissage

## **Question G 5**

On exécute le script suivant :

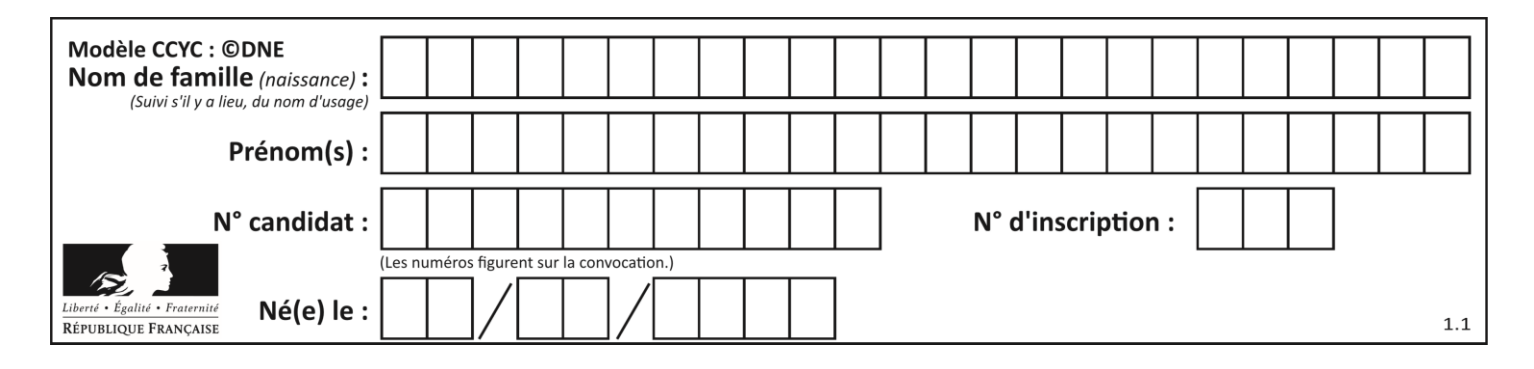

for i in range(n): for j in range(i): print('NSI')

Combien de fois le mot NSI est-il affiché ? *Réponses*

## A  $n^2$

B  $(n+1)^2$ C  $1+2+\cdots+(n-1)$ D  $1+2+\cdots+(n-1)+n$ 

## **Question G 6**

 $a$  et  $m$  étant deux entiers supérieurs à 1, la fonction suivante renvoie  $a^m$ .

```
def puissance(a,m):
  p = 1n = 0while n < m:
     p = p * a#
     n = n + 1return p
```
Quelle est l'égalité qui est vérifiée à chaque passage par la ligne marquée # ? *Réponses*

## A  $p = a^{n-1}$

- B  $p = a^n$
- C  $p = a^{n+1}$
- D  $p = a^m$